# QR CODES, DIGITAL BUSINESS CARDS AND VIDEO MIXING

NEW TECH FOR THE SCA

LLWYD ALDRYDD, OP, OD WWW.BARONLLWYD.ORG

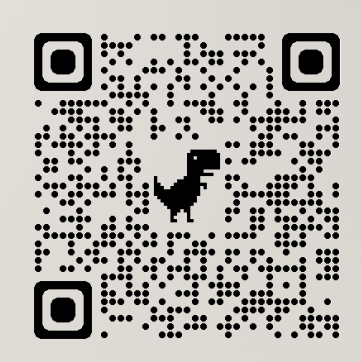

Link to these slides

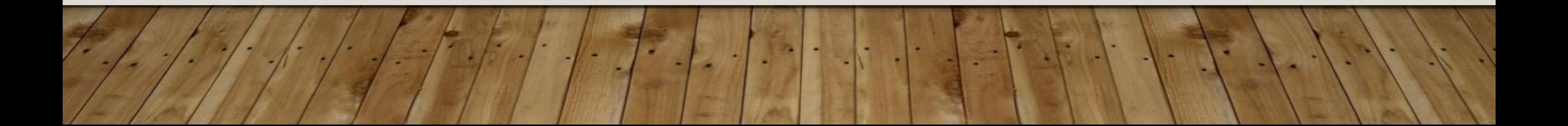

#### CLASS TOPICS

- QR Codes
- Digital Business Cards
- Websites
- Wikis
- Video mixing for meetings

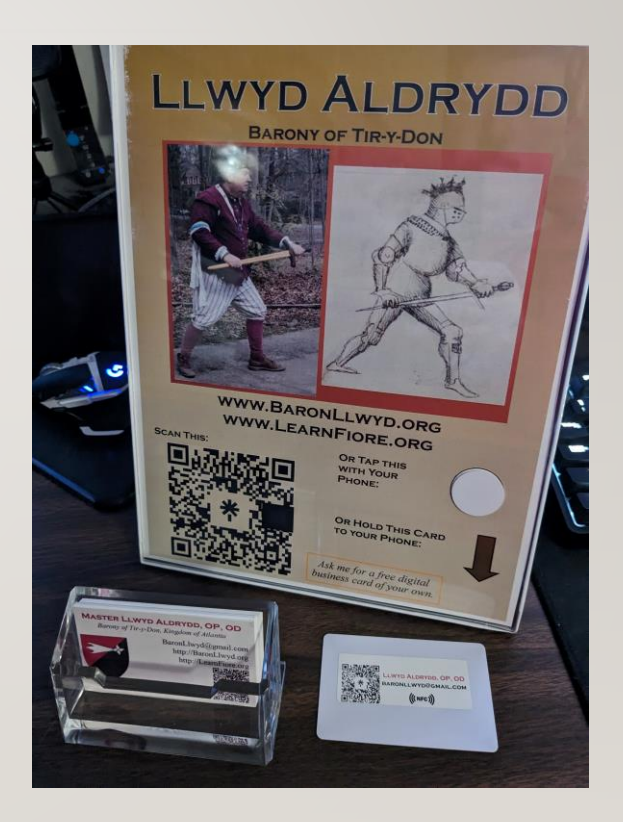

## QR CODES

### WHAT ARE QR CODES?

- QR stands for Quick Response
- Random-appearing set of dots that your phone camera can convert to a link or other data
- Easy, saves typing, reduces mistakes

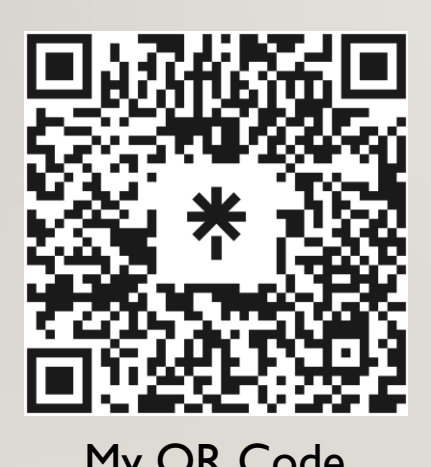

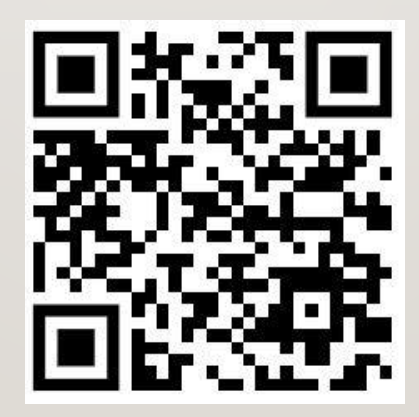

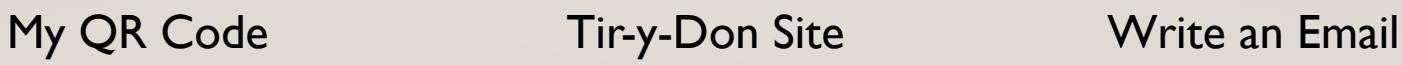

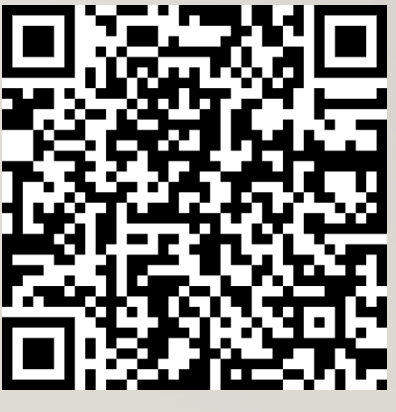

#### CREATING A QR CODE

- Chrome and Edge will create a QR code for any page using the right-click menu
- Google for "QR Code Generator"

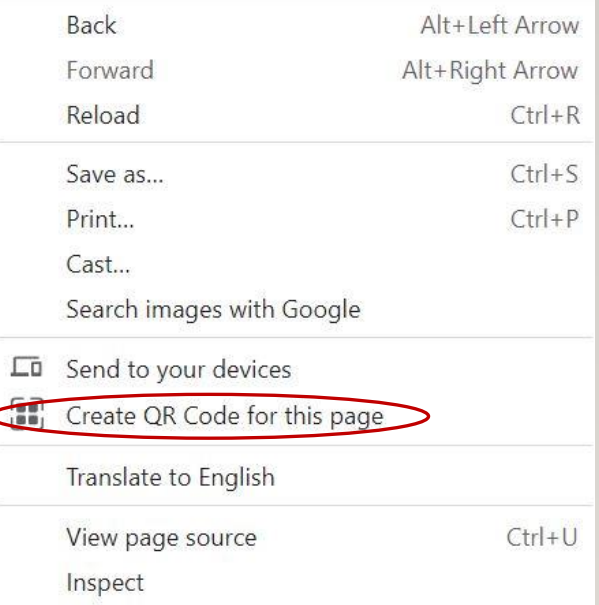

#### USING QR CODES

- Put your group website or social media link QR code on a big sign at demos
- Put your personal website or social media link up at your displays or classes

#### QR CODES AT A&S DISPLAYS

- Don't rely on the link for all of your documentation. Have a paper copy as your primary version.
	- Many sites do not have good cell signal.
	- Some folks won't read/follow a weblink during an event
- I recommend using your link for secondary information like class lists and handouts

# DIGITAL BUSINESS CARDS

#### DIGITAL BUSINESS CARDS

- Programmable "NFC" card that when held to a smart phone will ask permission to open a weblink.
- Cost about 50 cents each
- Can be programmed from your phone
- Search your phone app store for "NFC Tools"

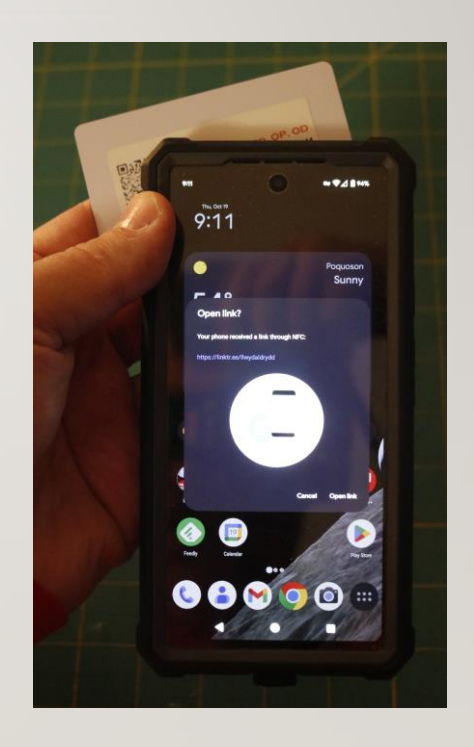

#### USING THE ANDROID APP "NFC TOOLS"

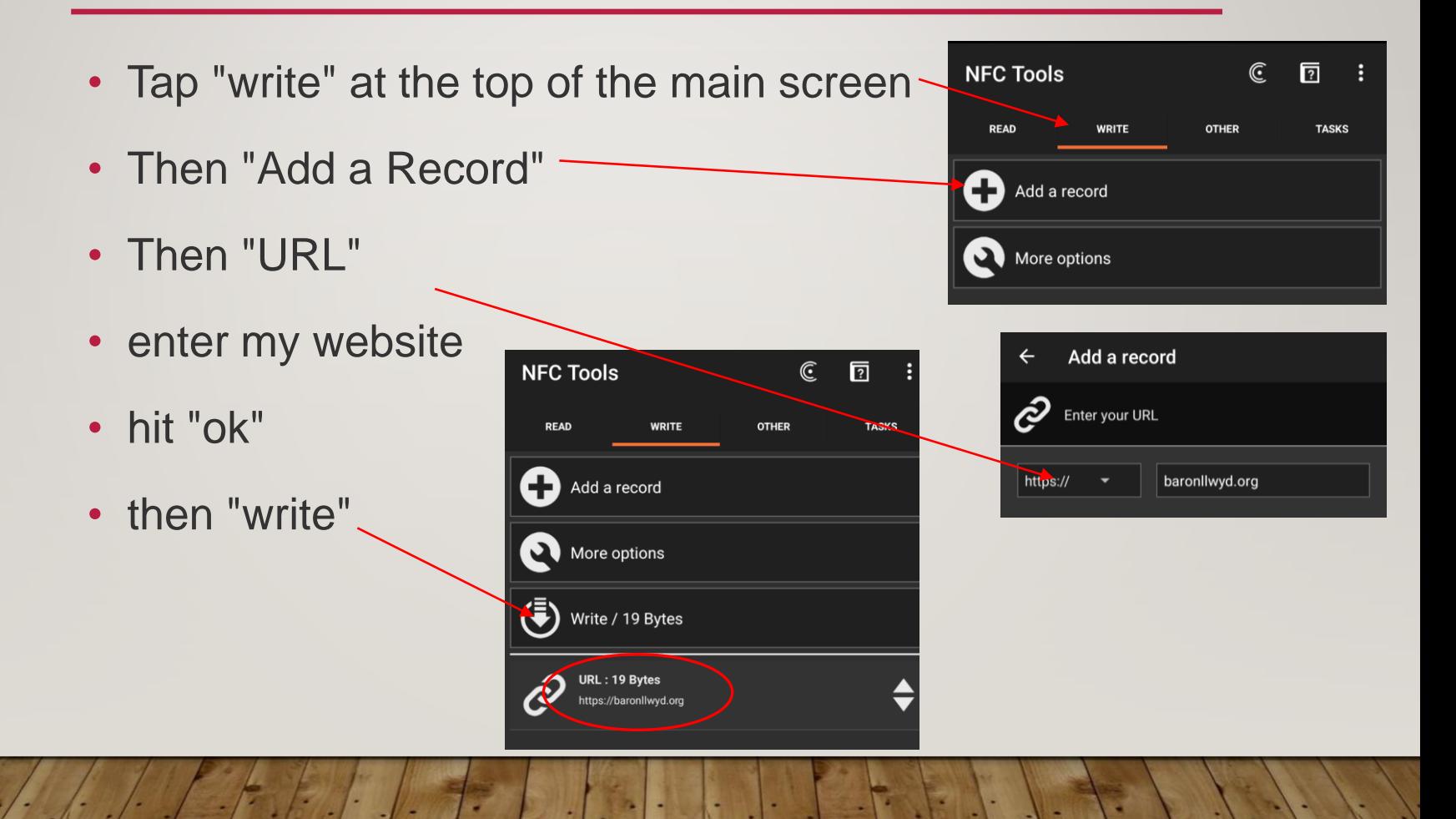

#### NFC TAGS (NEAR FIELD COMMUNICATION)

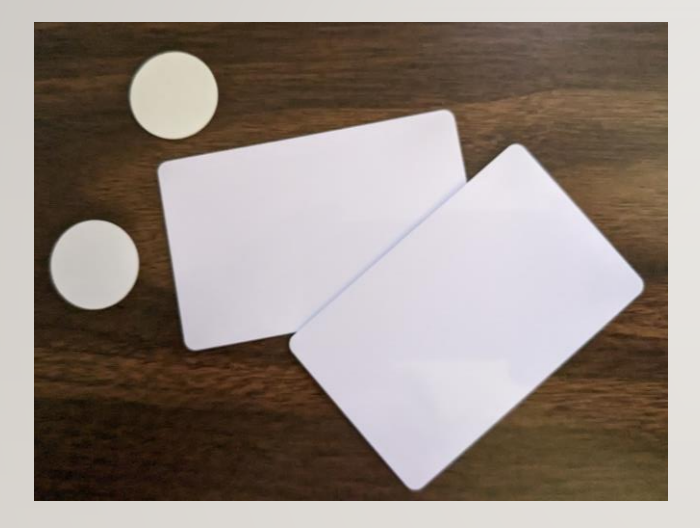

I have two types: One inch stickers Business Cards

Searching Amazon for "NFC tags" gives a lot of other options

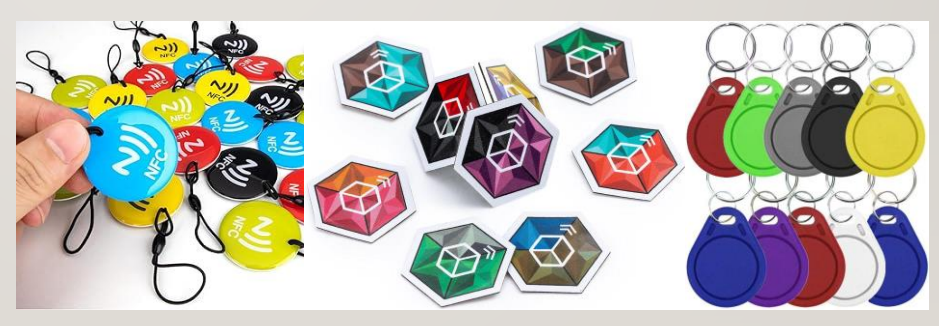

## SCA WEBSITES

#### WHY DO I WANT AN SCA WEBSITE?

- Make your work visible outside of your local group to help with SCA recognition
- Share your knowledge, work, enthusiasm
- Find other folks interested in your topic
- Advertise your group or event

#### WHAT DO YOU PUT ON YOUR SITE?

- Your own work
	- Pictures with captions
	- Tutorials
	- Videos
	- Your documentation
	- PDFs of handouts
- About You Page

### TAKE LOTS OF PICTURES!!!

- Remember digital film is free, but have spare batteries
- If you use 10% of your shots, you're doing great!

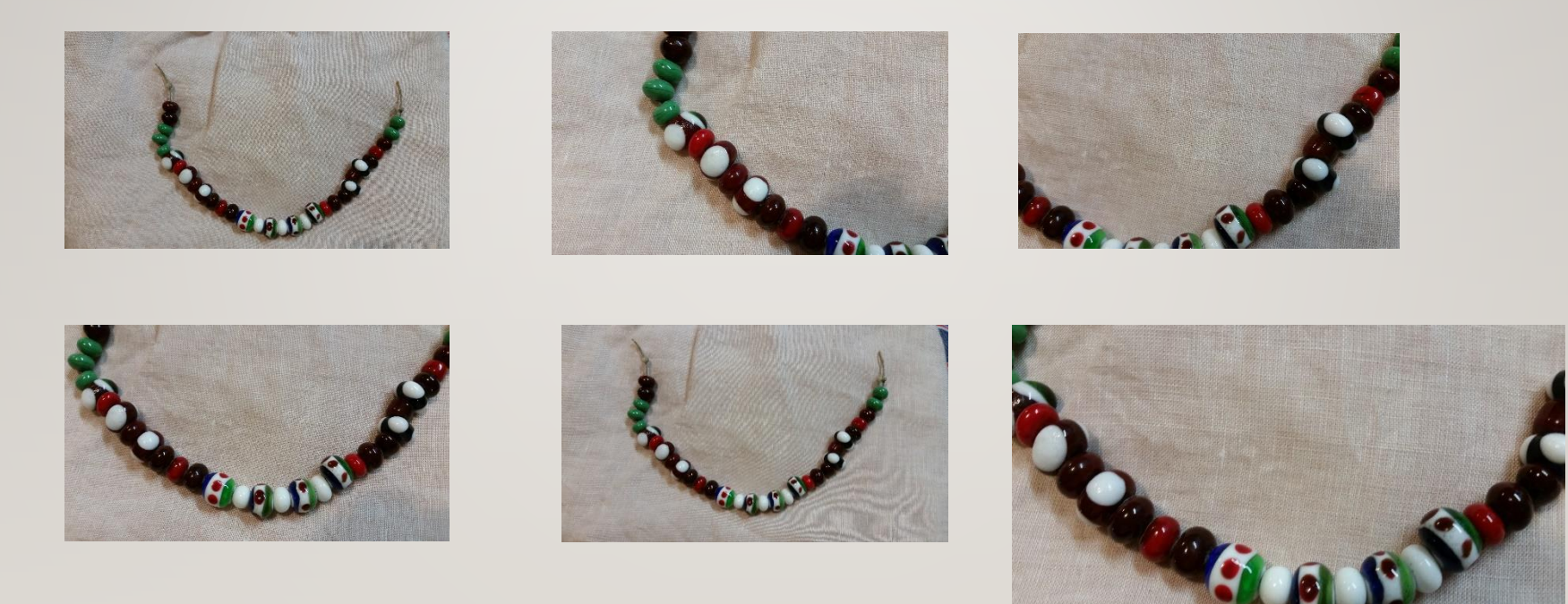

#### BEFORE TAKING PICTURES:

#### Look at your surroundings:

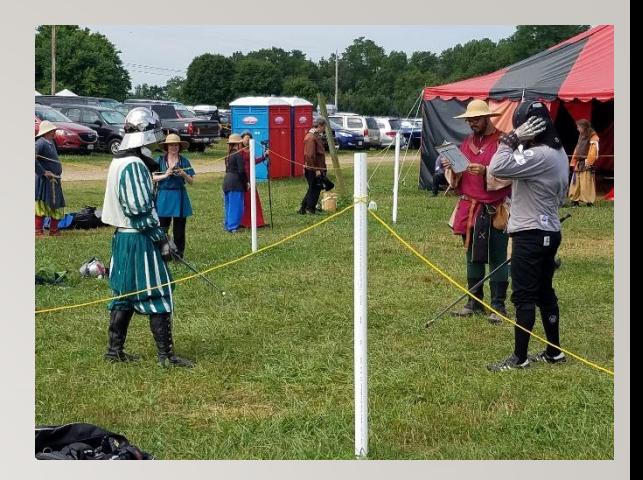

Watch your backgrounds - cars, portajohns, coolers, soda cans, signs etc. can distract. (Be aware of these things before you begin photographing your items and you will not need to remove them later.)

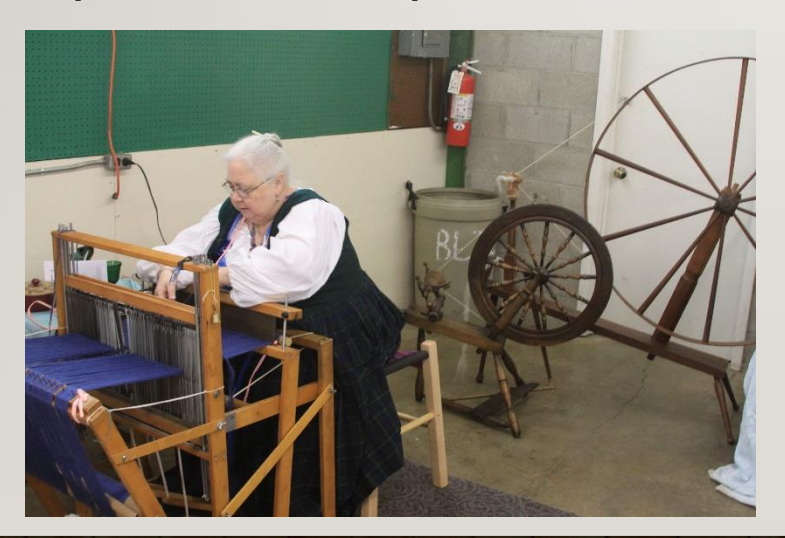

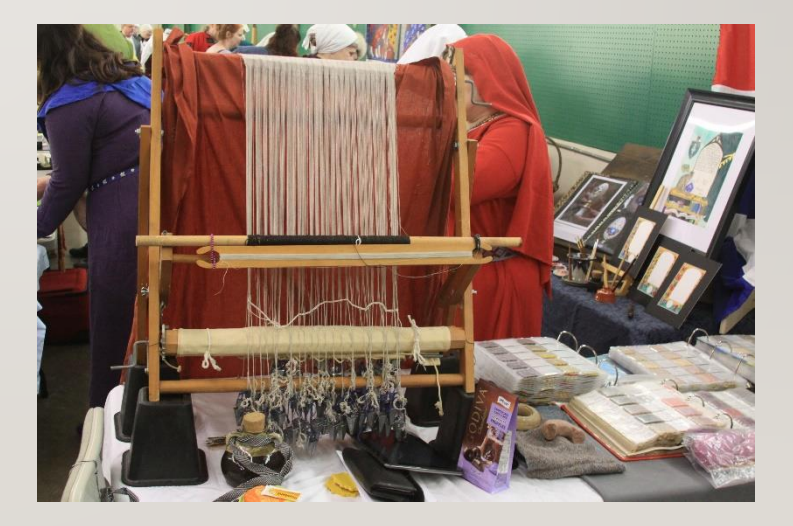

#### PLANNING YOUR PICTURES: WHAT STORY ARE YOU TELLING?

Illustrating an object? Describing a technique? Documenting a process? Recording an event? Or do you just want to do it all?

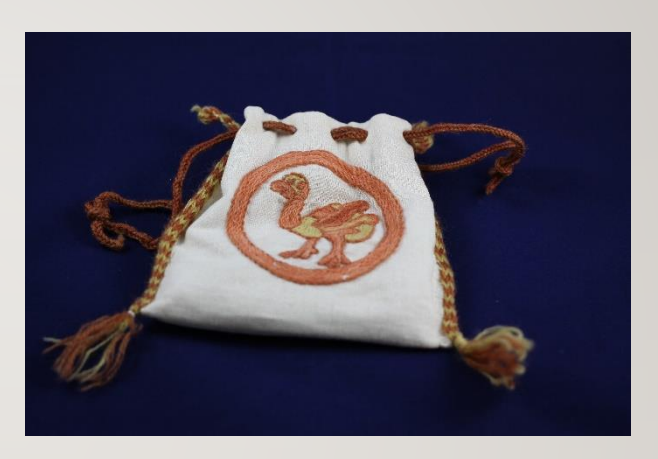

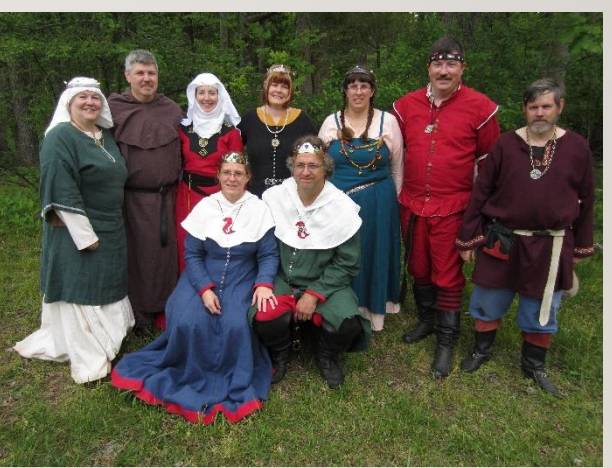

#### FOR MORE ABOUT WEBSITES AND PHOTOS SEE

- These previous class notes for more details <https://baronllwyd.org/images/PDFs/Websites-and-Photographs.pdf>
- Or<https://youtu.be/-ajmDKVZupY?si=T46CCEfjnUpy6gym> for a recording of the class.

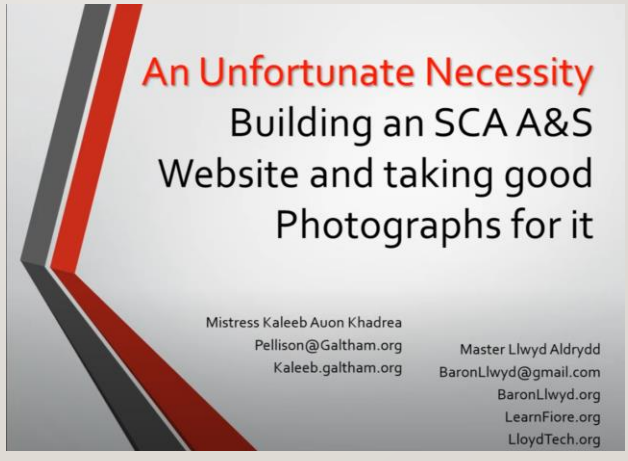

### WIKIS

в

#### WHAT IS A WIKI?

- Wikis are a type of website
- Content is created and maintained by the website users
- "MediaWiki" is the most common underlying software program but there are many others

#### SOME FAMOUS WIKIS

- Wikipedia<https://wikipedia.org/>
- Wiktionary<https://en.wiktionary.org/>
- Wookieepedia [https://starwars.fandom.com/wiki/Main\\_Page](https://starwars.fandom.com/wiki/Main_Page)
- Wiktenauer<https://wiktenauer.com/>
- Lots of specialized topics like video game hints, fandom groups, etc.

#### ATLANTIA'S WIKI

#### • <https://wiki.atlantia.sca.org/>

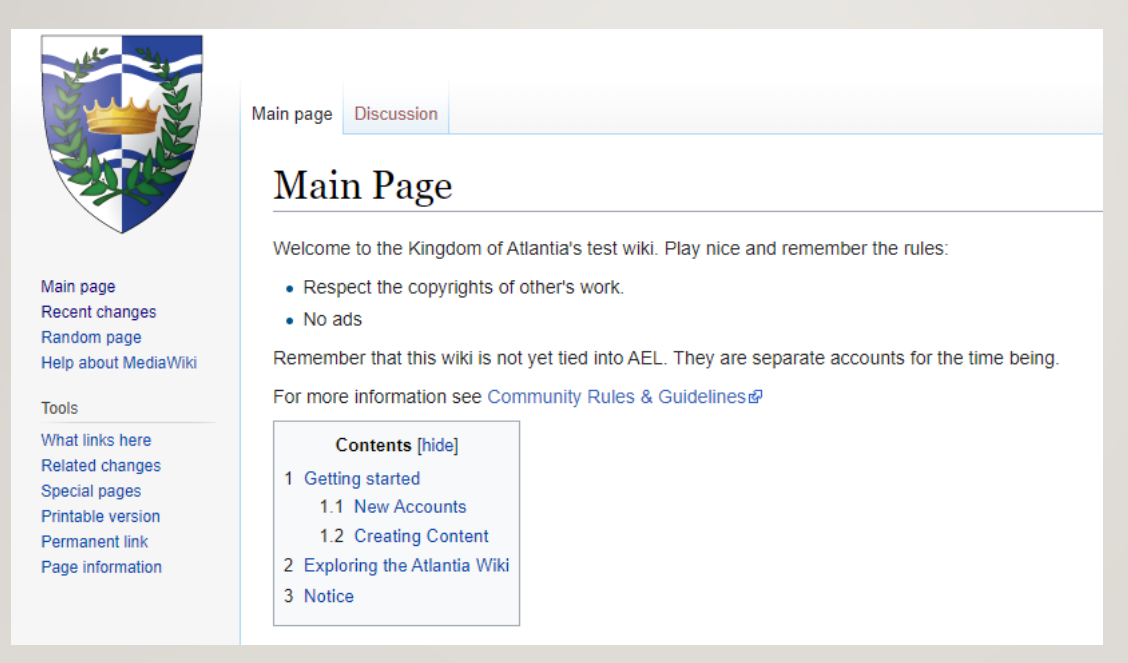

#### WHAT IS ON ATLANTIA'S WIKI?

- Pages about
	- People
	- Groups Baronies, Shires, Cantons, Households, etc.
	- Awards
	- A&S Topics
	- Martial Topics
- There are currently almost 1400 pages on the Atlantian Wiki

#### TOUR: A PAGE ABOUT A PERSON

- [https://wiki.atlantia.sca.org/index.php?title=Llwyd\\_Aldrydd](https://www.wiki.atlantia.sca.org/index.php?title=Llwyd_Aldrydd)
- Picture, Arms
- **Overview**
- Offices
- List of Projects
- See

[https://wiki.atlantia.sca.org/index.php?title=Category:Popula](https://wiki.atlantia.sca.org/index.php?title=Category:Populace) [ce](https://wiki.atlantia.sca.org/index.php?title=Category:Populace) for all the "people" pages

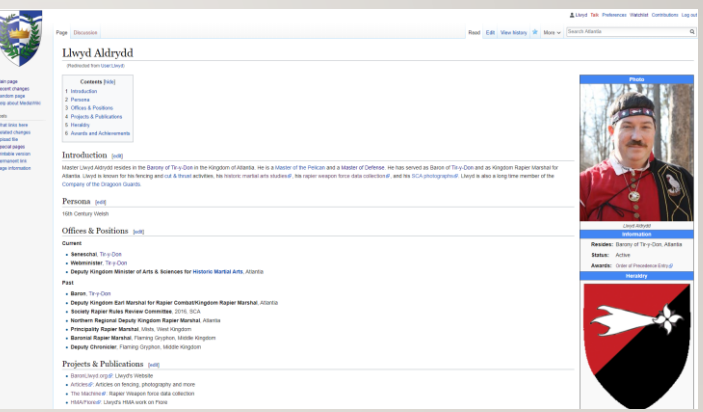

#### ATLANTIA'S WIKI ACCOUNTS

- Accounts are not required to read the wiki, but are required to be allowed to edit.
- Due to a brief invasion of spam, accounts are now created manually.
- Go to

[https://wiki.atlantia.sca.org/index.php?title=Special:CreateAcco](https://wiki.atlantia.sca.org/index.php?title=Special:CreateAccount) [unt](https://wiki.atlantia.sca.org/index.php?title=Special:CreateAccount) to request an account

• Wait for the site manager to create your account, then go back to the wiki, click the "log in" button on the upper right.

#### MORE ABOUT WIKIS

• See these class slides for more details on using the wiki: <https://baronllwyd.org/images/PDFs/SCA-Wiki.pdf>

# PUTTING IT ALL TOGETHER

### SIMPLE CONTACT PAGE

- If you don't have a webpage OR have more than one that you want to share, you can create a contact page like this
- Can contain your contact info that you want to share
	- **Phone**
	- **Email**
	- Address
- Can link to other websites/pages
- Can link to your social media accounts
- I use [https://linktr.ee](https://linktr.ee/) which has paid and free options
- They provide a QR code for the page

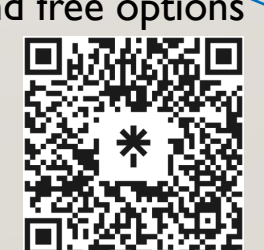

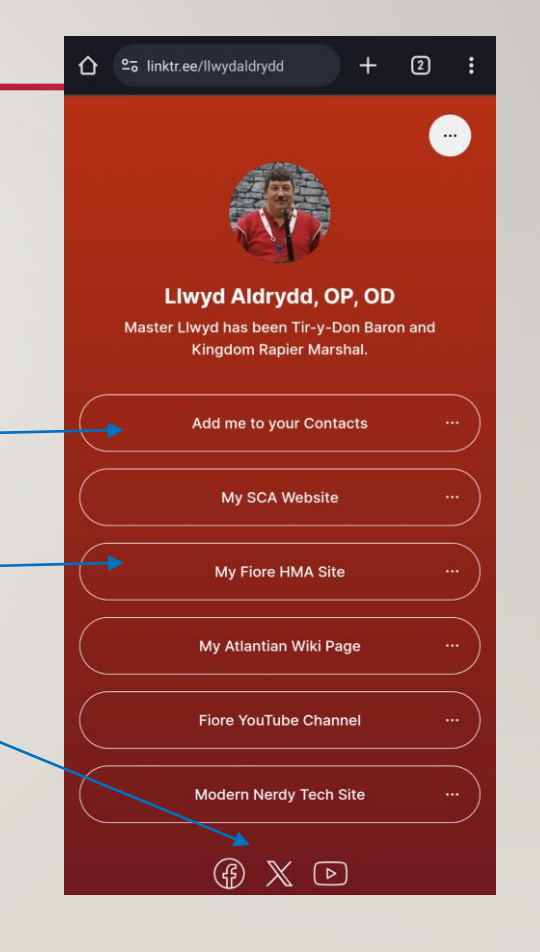

### PUTTING IT TOGETHER

- Put your website on your class slides and handouts (and your slides on your website)
- Make paper business cards with your website and QR code
- Make a digital business card with a label printed or written

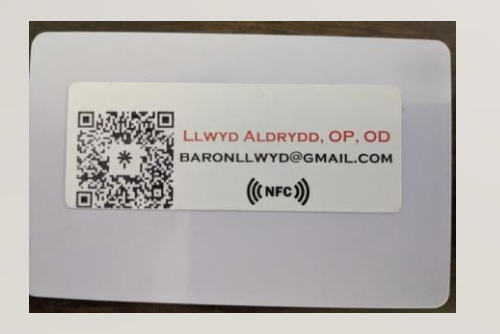

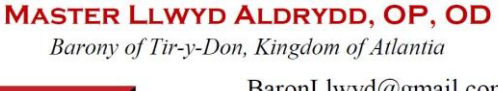

BaronLlwyd@gmail.com http://BaronLlwyd.org http://LearnFiore.org

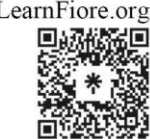

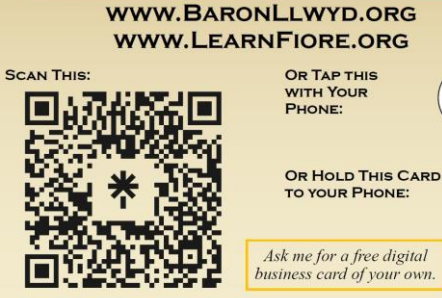

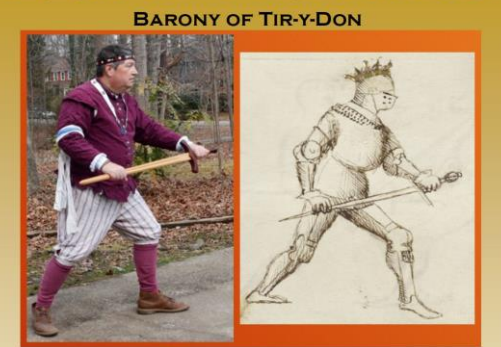

 $((NFC))$ 

**LLWYD ALDRYDD** 

#### WANT A *FREE* NFC STICKER AND/OR CARD?

- I have purchased 60 one-inch stickers and 60 cards
- I will give you one or both if you come and ask
	- Marinus Investiture on February 10
	- KASF on March 2
- I will have a table showing my Fiore historic martial arts work
- You can try out my NFC card and sticker
- If you want me to put your website on the card or help you to do so, I will. Or you can take a blank to write to later.

# VIDEO MIXING FOR MEETINGS

#### VIDEO MIXING OVERVIEW

- Uses free software called OBS
- Uses cameras you already own: webcams, old cell phones, etc.
- Optionally adds purchased button sets for quick switching

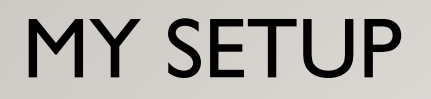

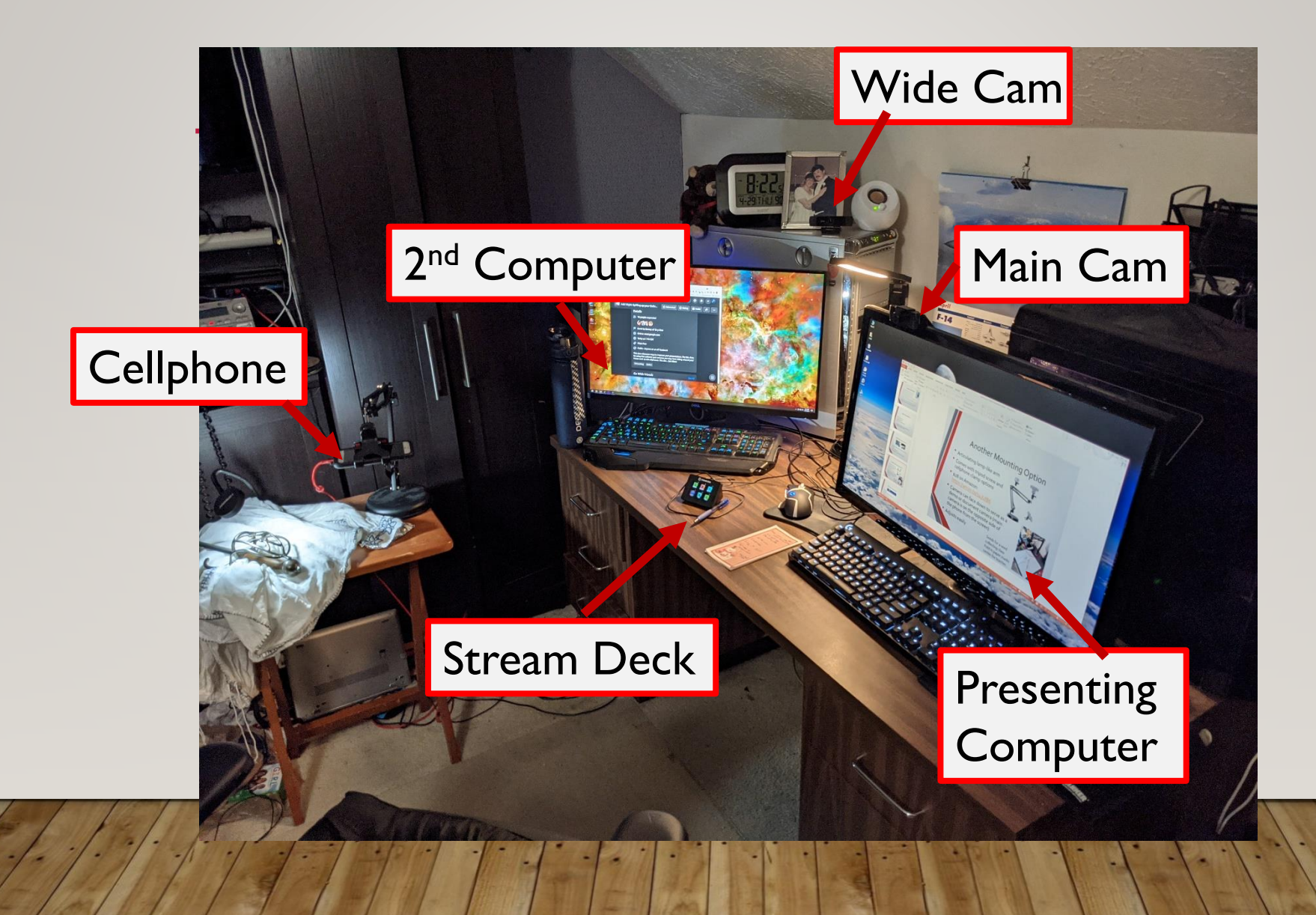

#### SCENE EXAMPLES

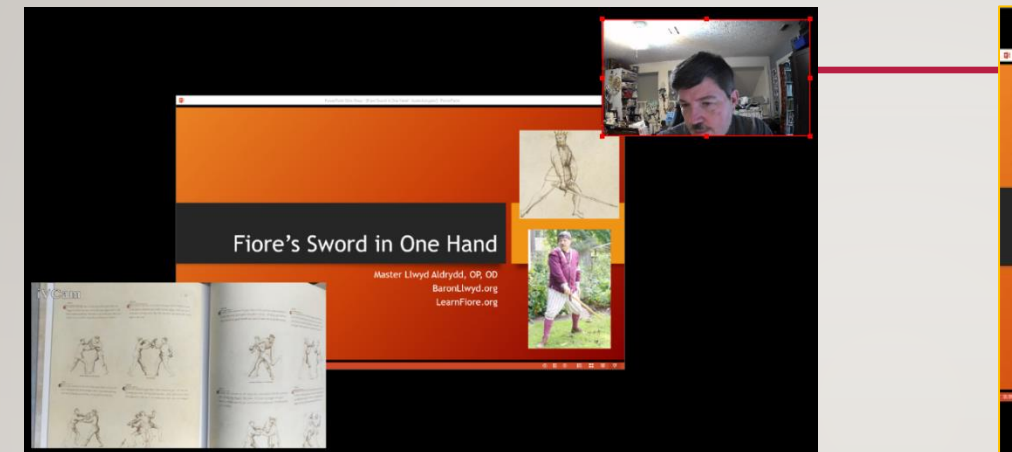

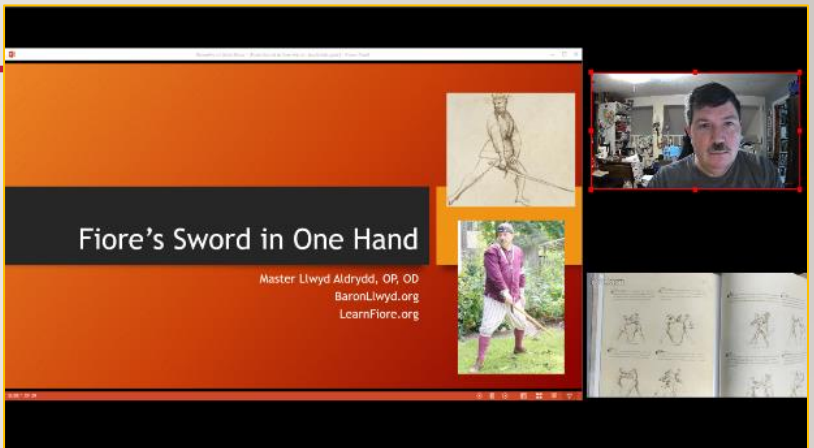

#### Any number of sources can be combined, sized, and overlapped as desired

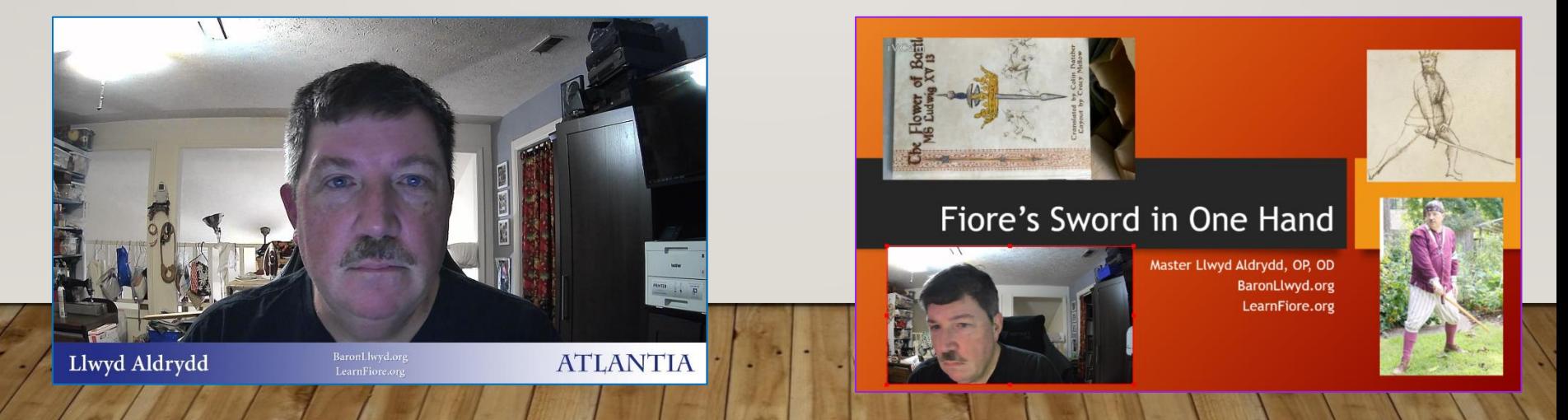

#### USING OBS WITH A VIRTUAL MEETING

• Virtual Camera functionality is built into OBS. Click the "Start Virtual Camera" in the Controls block on the lower right.

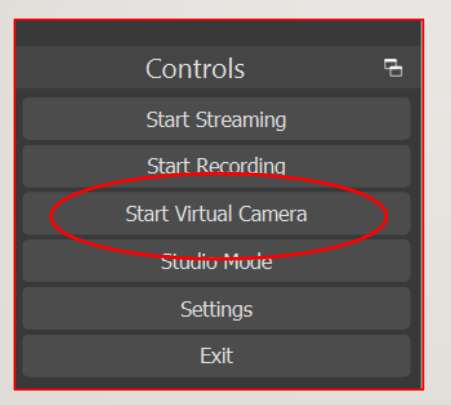

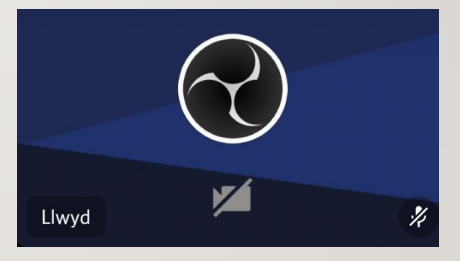

*If you see this, you haven't started your virtual camera in OBS*

- Tell your meeting software to use the virtual OBS camera as your "webcam"
- You don't need to share your screen in the meeting software, OBS will do that function instead.
- **WARNING**: Meeting settings that replace or blur your background will mess up the images you are sharing!

### OBS WITH STREAM DECK MINI

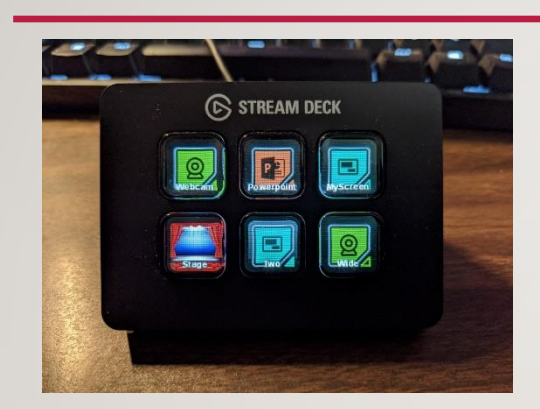

Easy to map a button to an OBS scene. Custom art can be downloaded or created.

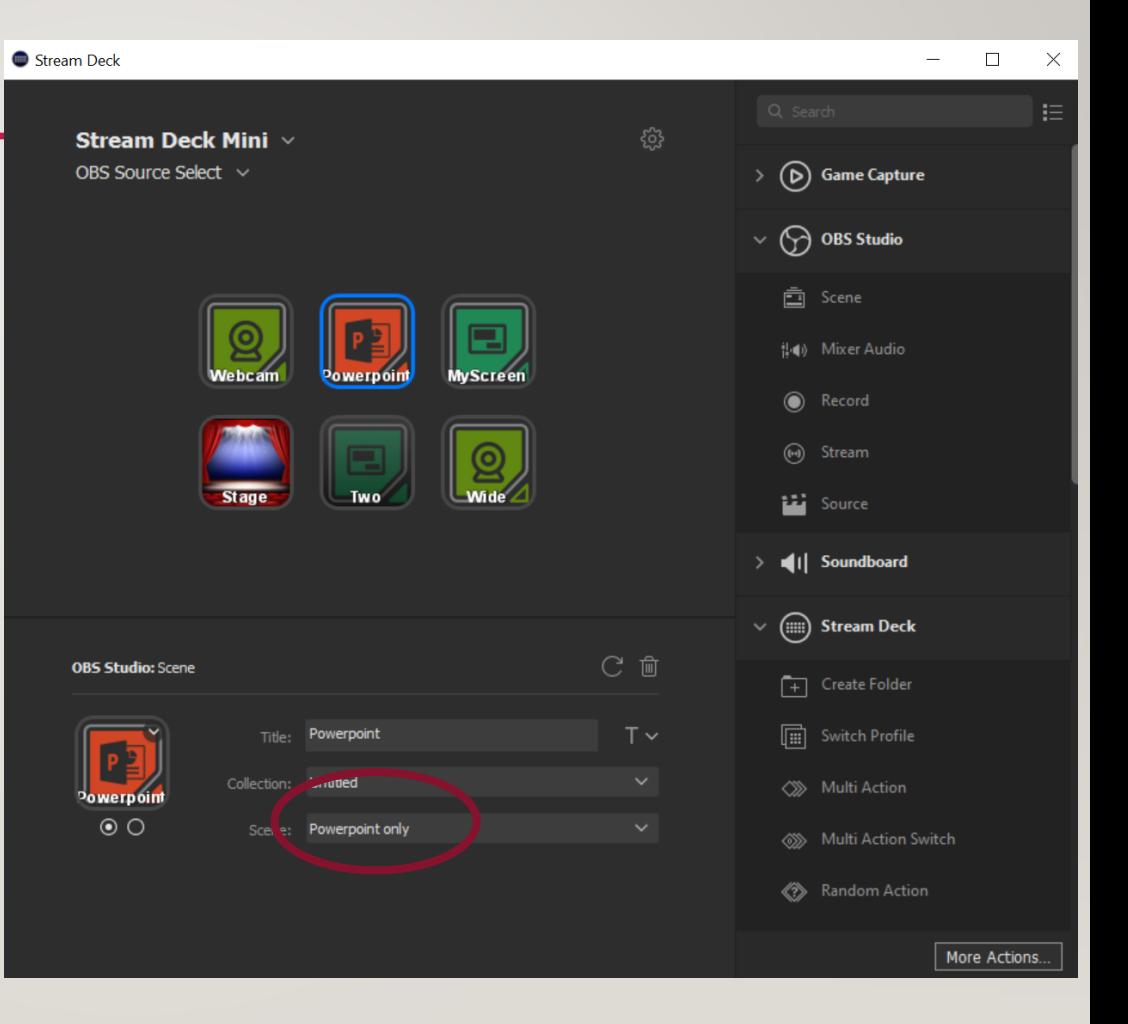

#### MORE VIDEO MIXING

- <http://lloydtech.org/spiff-online>
- https://baronllwyd.org/images/PDFs/Spiffing Up\_Online\_Pr [esentations.pdf](https://baronllwyd.org/images/PDFs/Spiffing_Up_Online_Presentations.pdf)
- <https://youtu.be/-ajmDKVZupY>

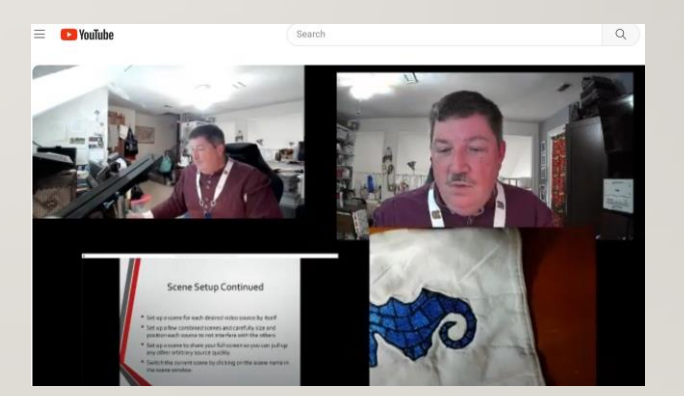

#### PLEASE JOIN US AT ATLANTIA'S KINGDOM ARTS & SCIENCES FESTIVAL AND TIR-Y-DON BARONIAL INVESTITURE

#### MARCH 2, 2024 NEWPORT NEWS, VA KASF.ATLANTIA.SCA.ORG

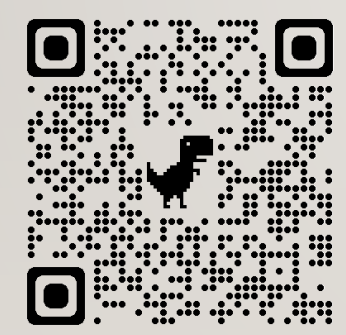

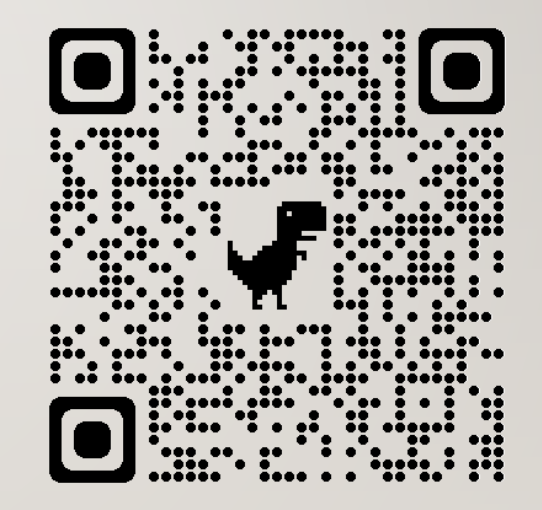

KASF website

Link to these slides